# **L2. Fourierova transformacija. Razlučivost u vremenskofrekvencijskoj ravnini. DFT matrica.**

### *Uvod*

Na kolegiju NMDOS upoznat ćete se s nizom linearnih transformacija: STFT, GE, CWT, DWT, … kao i s razlaganjima signala filtarskim slogovima. Da bismo u potpunosti shvatili svojstva navedenih transformacija, na ovoj vježbi ćemo detaljno proučiti svojstva poznatih transformacija: DFT-a i drugih varijanata Fourierove transformacije.

DFT je posebno prikladna za razumijevanje jer se može predstaviti matričnim operatorom. Na vježbama ćete sami konstruirati DFT matricu, koristiti je za transformaciju signala, ispitati je i geometrijski interpretirati njezina svojstva.

Nadalje, definirat ćemo razlučivost u vremenskoj i frekvencijskoj domeni i provjeriti njihove odnose za zadane signale.

## *DFT kauzalnih i nekauzalnih odsječaka perioda*

Diskretna Fourierova transformacija (DFT) definirana je sljedećim izrazom:

$$
X[k] = \sum_{n=0}^{N-1} x[n] e^{-j\frac{2\pi}{N}nk},
$$
\n(1)

dok je izraz za inverznu diskretnu Fourierovu transformaciju (IDFT):

$$
x[n] = \frac{1}{N} \sum_{k=0}^{N-1} X[k] e^{j\frac{2\pi}{N}nk} .
$$
 (2)

**Primjer 2:** 

Za numeričko izračunavanje DFT-a u MATLAB-u služi funkcija fft(), dok je inverzna funkcija ifft().

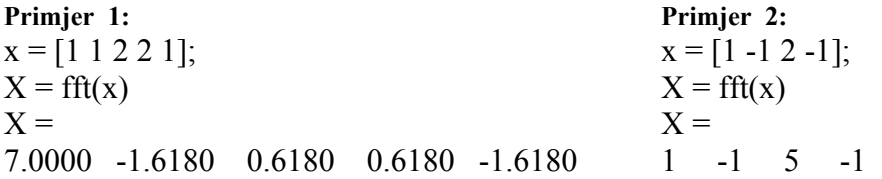

Važna je činjenica da DFT podrazumijeva da je signal *x* periodičan niz perioda *N*, a rezultat je (općenito) kompleksan i periodičan niz, također perioda *N*. Transformacijska formula se primjenjuje na jednom periodu signala.

#### **Primjer 1:**

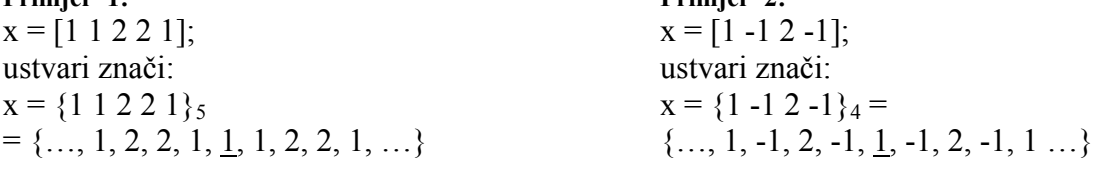

Podcrtan je uzorak koji odgovara koraku *n*=0.

Periodičko proširenje važi i za rezultat *X* u domeni transformacije.

U oba je primjera rezultat u domeni transformacije realan. Razlog je simetričnost ili parnost analiziranog signala oko nultog koraka:

 ${..., 1, -1, 2, -1, 1, -1, 2, -1, 1, ...\}.$ 

Analizirajuće funkcije su harmonijske:

$$
e^{j\frac{2\pi}{N}nk} = \cos\frac{2\pi}{N}nk + j\sin\frac{2\pi}{N}nk,
$$

a realni dio rezultata korespondira s parnim, odnosno simetričnim komponentama signala (kosinus je parna funkcija), dok imaginarni dio korespondira s neparnim, odnosno antisimetričnim komponentama signala (sinus je neparan).

Uočimo da smo funkciji fft() kao argument proslijedili kauzalni odsječak periodičkog niza  ${x[0], x[1], x[2], x[3], x[4]}$ , gdje je varijabla koraka n ∈{1, 2, 3, 4, 5}. Simetričnost oko nultog uzorka nije direktno vidljiva iz takvih odsječaka:

Primjer  $1: x = [1 \ 1 \ 2 \ 2 \ 1];$ 

Primjer  $2: x = [1 -1 2 -1]$ ;

Zgodniji je prikaz istog signala nekauzalnim odsječkom perioda simetričnim oko nule:

Primjer 1:  $\{x[-2], x[-1], x[0], x[1], x[2]\} = [2 1 1 1 2];$ 

Primjer 2:  $\{x[-2], x[-1], x[0], x[1]\} = \{2, -1, 1, -1\}$ 

Uočimo da za parne N uzimamo jedan uzorak više s negativnim korakom.

Vezu između ova dva odsječka signala osigurava MATLAB funkcije fftshift() i ifftshift():

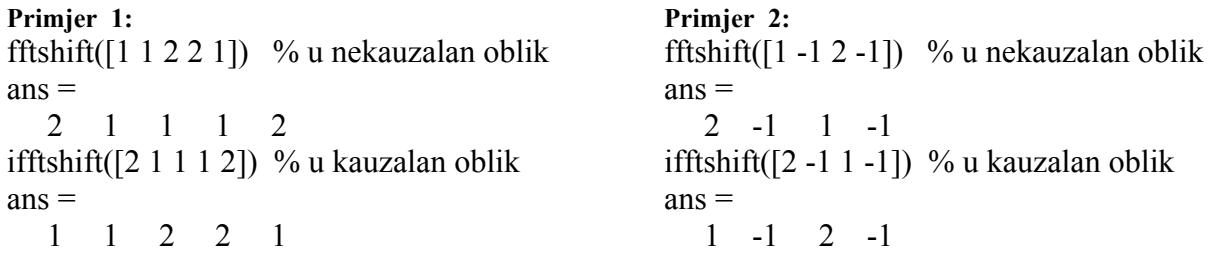

Identične veze i korištenje funkcija fftshift() i ifftshift() važe i za rezultat transformacije *X*.

Za potrebe prikaza, ili prilikom zadavanja signala redovito ćemo raditi s nekauzalnim odsječcima. Kod primjene fft() ili ifft() redovito radimo s odgovarajućim kauzalnim odsječcima signala ili spektra.

Primjer:

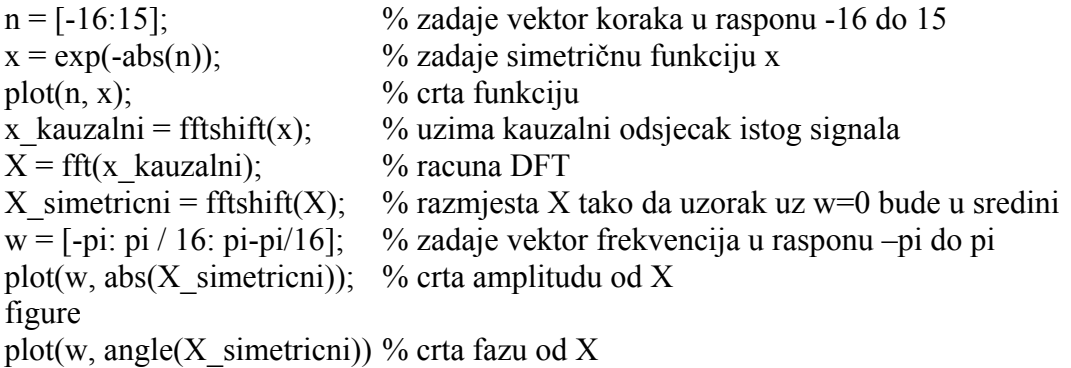

Što bi se dogodilo da smo fft() funkciji proslijedili simetričan nekauzalan odsječak?

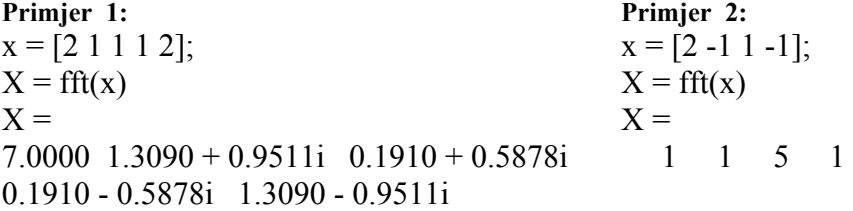

MATLAB funkcija fft() će dani odsječak tretirati kao kauzalan, odnosno s kašnjenjem u iznosu ∆=(*N*-1)/2 za neparne *N*, odnosno ∆=*N*/2 za parne *N* u odnosu na stvarni kauzalni odsječak našeg periodičkog niza (ovo se najbolje vidi ako nacrtate primjere 1 i 2).

To u domeni transformacije *X* predstavlja množenje kompleksnom eksponencijalom:

$$
X[k] = X_{\text{kauzalni}}[k] \cdot e^{-j\frac{2\pi}{N}\Delta k}
$$

što je i vidljivo iz rezultata naših primjera.

U svim primjerima koji slijede često će biti potrebno konstruirati signal, izračunati DFT i prikazati rezultate transformacije. Stoga će se funkcija fftshift() vrlo često koristiti u obje domene.

#### *DFT matrica*

Diskretna Fourierova transformacija (DFT) definirana je sljedećim izrazom:

$$
X[k] = \sum_{n=0}^{N-1} x[n] e^{-j\frac{2\pi}{N}nk},
$$
\n(3)

 $2^{\circ}$ 

što raspisano po uzorcima rezultata glasi:

$$
X[0] = x[0]e^{-j\frac{2\pi}{N}0} + x[1]e^{-j\frac{2\pi}{N}10} + x[2]e^{-j\frac{2\pi}{N}20} + \dots + x[N-1]e^{-j\frac{2\pi}{N}(N-1)0},
$$
  
\n
$$
X[1] = x[0]e^{-j\frac{2\pi}{N}0 \cdot 1} + x[1]e^{-j\frac{2\pi}{N}1 \cdot 1} + x[2]e^{-j\frac{2\pi}{N}2 \cdot 1} + \dots + x[N-1]e^{-j\frac{2\pi}{N}(N-1) \cdot 1},
$$
  
\n...  
\n
$$
X[N-1] = x[0]e^{-j\frac{2\pi}{N}0 \cdot (N-1)} + x[1]e^{-j\frac{2\pi}{N}1 \cdot (N-1)} + x[2]e^{-j\frac{2\pi}{N}2 \cdot (N-1)} + \dots + x[N-1]e^{-j\frac{2\pi}{N}(N-1) \cdot (N-1)},
$$

Isto se može prikazati i matricom:

$$
\mathbf{W}_{N} = \begin{bmatrix} W_{N} \\ W_{N} \end{bmatrix} \qquad W_{N} = e^{-j\frac{2\pi}{N}}
$$
\n
$$
\begin{bmatrix} X[0] \\ X[1] \\ X[2] \\ \vdots \\ X[N-1] \end{bmatrix} = \begin{bmatrix} 1 & 1 & \cdots & 1 \\ 1 & e^{-j\frac{2\pi}{N}} & e^{-j\frac{2\pi}{N}2} & \cdots & e^{-j\frac{2\pi}{N}(N-1)} \\ 1 & e^{-j\frac{2\pi}{N}2} & e^{-j\frac{2\pi}{N}4} & \cdots & e^{-j\frac{2\pi}{N}(N-1)2} \\ \vdots & \vdots & \vdots & \ddots & \vdots \\ 1 & e^{-j\frac{2\pi}{N}(N-1)} & e^{-j\frac{2\pi}{N}(N-1)2} & \cdots & e^{-j\frac{2\pi}{N}(N-1)(N-1)} \end{bmatrix} \begin{bmatrix} x[0] \\ x[1] \\ x[2] \\ \vdots \\ x[N-1] \end{bmatrix}
$$

Stupci DFT matrice su međusobno ortogonalni:

$$
\mathbf{c}_{k}^{*T} \cdot \mathbf{c}_{m} = N \; \delta[k-m].
$$

Iz ovih činjenica slijedi da je:

$$
\mathbf{W}_{N}^{*T} \cdot \mathbf{W}_{N} = NI,
$$

što daje jednostavan recept za inverziju:

$$
\mathbf{W}_{N}^{-1} = \frac{1}{N} \mathbf{W}_{N}^{*T}.
$$

Takve matrice nazivamo **unitarnim**. Kako je DFT matrica i simetrična, potrebna je samo konjugacija i dijeljenje s *N*.

#### Kako u MATLAB-u zadati DFT matricu?

Elementi matrice su  $W_N^{km}$ . Uočimo da se eksponenti elemenata matrice *km* mogu konstruirati kao vanjski produkt vektora:

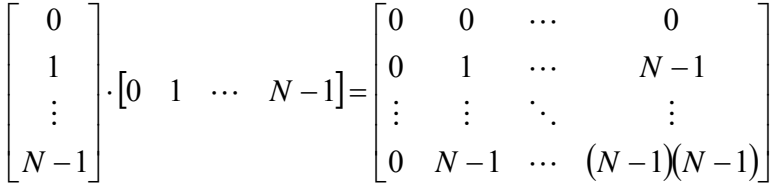

Dobiveni rezultat se može iskoristiti za dobivanje DFT matrice. U MATLAB-u bi to glasilo:

$$
w = \exp(-j^*2^*pi/N); \ W = w. \{(0:N-1] \mid * [0:N-1] \}
$$

Za zadani *N*, sada možemo provjeriti ortogonalnost stupaca matrice. Skalarni produkt stupaca:  $W(:,k)$ ' \*  $W(:,m)$ 

bit će nula za *k* različit od *m*, a *N* za *k* jednak *m*.

Uočimo da u MATLAB-u operator ' podrazumijeva konjugaciju i transpoziciju (*eng. conjugate transpose*), dok je operator .' "obična" transpozicija. Slijedi da je:

 $W^* * W$ 

dijagonalna matrica s vrijednošću *N* na dijagonali.

Za svaki zadani *N* možemo provjeriti i svojstvene vrijednosti matrice:

eig(W)

te se uvjeriti da im je svima apsolutna vrijednost jednaka korijenu iz *N*. Iz jednostavnog geometrijskog razmatranja možemo zaključiti da DFT matrica svim vektorima *x* jednako mijenja dužinu (za korijen iz *N*), odnosno energiju (za *N*).

Parsevalov teorem o očuvanju energije:

$$
\sum_{n=0}^{N-1} |x[n]|^2 = \frac{1}{N} \sum_{k=0}^{N-1} |X[k]|^2
$$
 (u MATLAB-u: sum(conj(X).\*X)/N)

možemo promatrati kao posljedicu unitarnosti matrice, odnosno operatora transformacije.

#### *Rezolucija u vremenskoj i frekvencijskoj domeni*

Efektivna širina ili radijus funkcije definiran je izrazom:

$$
\Delta_{\text{eff}}^2 \left[ x(t) \right] = \frac{\int_{-\infty}^{+\infty} (t - t_c)^2 |x(t)|^2 dt}{\int_{-\infty}^{+\infty} |x(t)|^2 dt}, \qquad (4)
$$

gdje brojnik predstavlja 2. moment funkcije, a nazivnik ukupnu energiju. Centar koncentracije energije  $t_c$  funkcije  $x(t)$  računa se prema izrazu:

$$
t_c = \frac{\int_{-\infty}^{+\infty} t \left|x(t)\right|^2 dt}{\int_{-\infty}^{+\infty} \left|x(t)\right|^2 dt},
$$
\n(5)

Ovdje brojnik predstavlja prvi moment, a nazivnik opet ukupnu energiju. Na isti se način računaju vrijednosti efektivne širine spektra i centralna frekvencija.

Za primjer ćemo uzeti Gaussovu funkciju, a centar koncentracije energije i efektivnu širinu funkcije računat ćemo simbolički i numerički.

Slijedi simbolički račun u MATLAB-u.

#### t=sym('t', 'real')  $x=exp(-t*t)$

Centar koncentracije energije vremenskog signala računamo na sljedeći način:

tc=int(t\*abs(x)^2,-inf,inf) / int(abs(x)^2,-inf,inf)

Rezultat je, očekivana, nula.

Slijedi računanje efektivne širine funkcije:

```
deltat= sqrt(int((t-tc)^2*abs(x)^2,-inf,inf) / int(abs(x)^2,-inf,inf))
```
Rezultat je  $\frac{1}{2}$ , što se poklapa s formulom dobivenom na predavanjima (a=1). Ponovimo istu stvar u frekvencijskoj domeni. Simbolička Fourierova transformacija naše funkcije dobiva se sljedećom naredbom:

#### $X=fourier(x)$

Funkcija X predstavlja Fourierovu transformaciju funkcije x , a frekvencija je predstavljena simboličkom varijablom w. Slijedi računanje centralne frekvencije

```
w = \text{sym}('w', 'real')
```
wc=int(w\*abs(X)^2,-inf,inf) / int(abs(X)^2,-inf,inf)

što daje nulu. Računanje efektivne širine u frekvencijskoj domeni:

$$
delta = sqrt(int((w-wc)^{2}*abs(X)^{2}, -inf, inf) / int(abs(X)^{2}, -inf, inf))
$$

Rezultat je jedan.

Provjerimo produkt efektivnih širina u dvije domene:

deltat\*deltaw

Ako smo sve dobro radili, rezultat je poznat: ½.

Sada ćemo ponoviti cijeli postupak na diskretnom signalu koristeći numeričke metode. Prvo zadajemo diskretni Gaussov signal:

N=128; T=1/16; % kvant vremena n= [-N/2:N/2-1]'; % vektor koraka vremena nT = n \* T; % vektor vremena y = exp(-nT.\*nT); stem(n, y); figure, plot(nT, y);

Sada računamo centar koncentracije energije

$$
nTc = sum(nT.*abs(y).^2) / sum(abs(y).^2)
$$

i efektivnu širinu funkcije

$$
delta_nT = sqrt(sum(((nT-nTc).^2).*abs(y).^2) / sum(abs(y).^2))
$$

Rezultati se dobro poklapaju s dobivenima simboličkim računom.

Fourierova transformacija diskretne funkcije u simetričnom obliku se dobiva ovako:

 $Y = fftshift(fft(ifftshift(v)))$ ;

Pripremimo vektore diskretnih frekvencija, nacrtamo rezultat i izmjerimo efektivnu širinu:

 $F = 1/T$ ; % kvant frekvencije  $k = n$ ; % vektor koraka frekvencije  $kF = k / (N/2) * pi$ ; % vektor normirane frekvencije (-pi do pi) figure, stem $(k, Y)$ ; figure, plot $(kF, Y)$ ;  $kFc = sum(kF.*abs(Y).^2)/sum(abs(Y).^2)$ delta  $kF = F*sqrt(sum(((kF-kFc).^2).*abs(Y).^2) / sum(abs(Y).^2))$ Produkt efektivnih širina u dvije domene daje poznati iznos ½ :

```
delta_nT*delta_kF
```